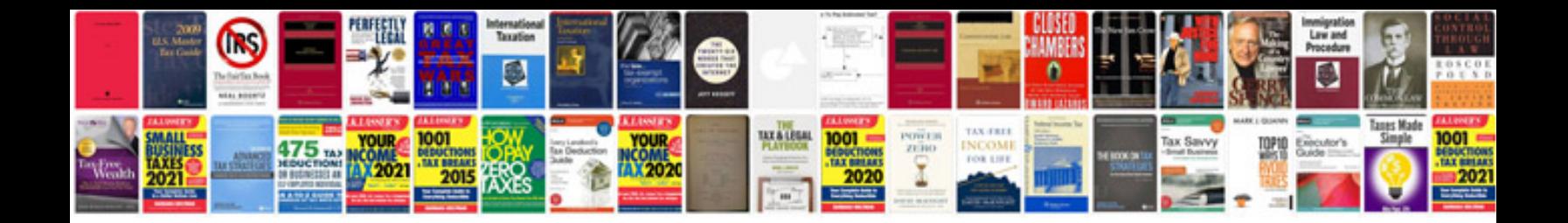

**Project manager document management**

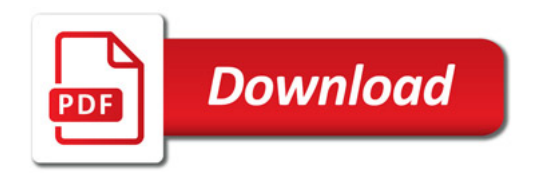

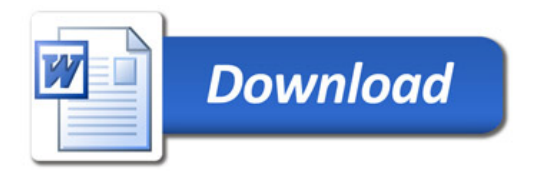